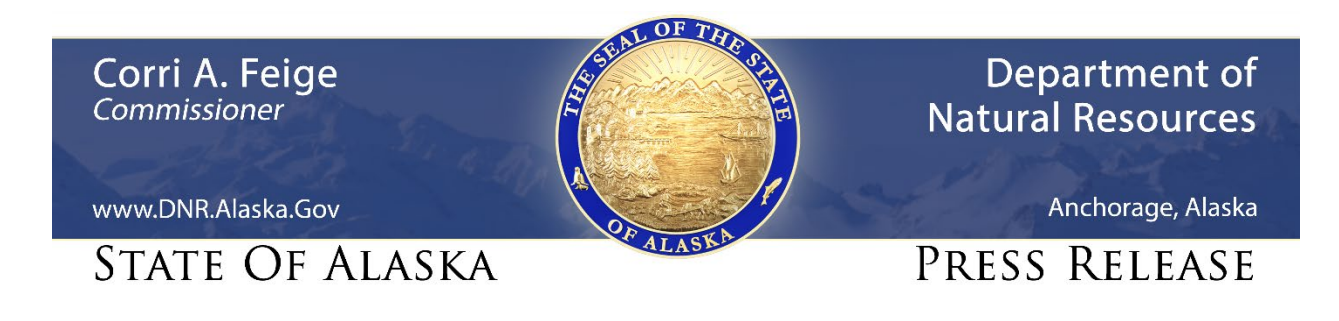

For Immediate Release: July 2, 2020

## **DNR adds July 9th North Slope Area Plan public meeting**

**(Anchorage, AK) –** The Department of Natural Resources (DNR) has extended its series of virtual public meetings on the North Slope Area Plan by adding a July 9th meeting scheduled to begin at 12:00pm. DNR has already held online meetings on June 17, 23 and 25.

The North Slope Area Plan will classify approximately 12 million acres of state-owned and state-selected land and define management intent for all state lands and water within the planning area, which includes most of the North Slope Borough and adjacent areas.

DNR's Resource Assessment and Development Section (RADS) has been accepting public comments on the draft plan since May 19. The section has been holding virtual meetings as an additional tool to inform the public, answer questions, and solicit comment that can guide the plan's final form – all while respecting social distancing protocols to reduce the spread of COVID-19, said RADS chief Monica Alvarez.

Like the rest, the July 9th meeting will be conducted through the Microsoft Teams online collaboration platform, starting with a short video presentation on the plan, followed by an opportunity for the public to ask DNR staff questions about the plan and the planning process.

To connect to the meeting through Microsoft Teams click [here;](https://teams.microsoft.com/l/meetup-join/19%3ameeting_ZWNiMjY2YzMtYjdmMC00NGRlLTk2YmEtOWM2OTgxNzJhMDNh%40thread.v2/0?context=%7b%22Tid%22%3a%2220030bf6-7ad9-42f7-9273-59ea83fcfa38%22%2c%22Oid%22%3a%2214cbc58b-557f-445e-a0c0-6e726981afd3%22%7d) for audio-only teleconference call (907) 202-7104, then enter Conference ID 233 816 850#

Participating in the virtual public meetings by Microsoft Teams helps moderators track and respond to all questions, make a high-quality presentation available to people across the state, and create a recorded archive of the proceedings. To participate online via Microsoft Teams:

a) Before the meeting, download the Microsoft Teams app, available at: <https://www.microsoft.com/en-us/microsoft-365/microsoft-teams/download-app> Having Teams installed in advance will allow participants to submit questions via the platform's "chat" feature.

b) Select the meeting you'd like to attend. As Microsoft Teams allows no more than 250 participants per meeting, please limit your participation to one meeting. c) Email to nsmp.comments@alaska.gov no later than one day before the meeting you'd like to attend, to request a return email providing the link for your preferred meeting. The link for the July 9 meeting can also be found [here.](https://teams.microsoft.com/l/meetup-join/19%3ameeting_ZWNiMjY2YzMtYjdmMC00NGRlLTk2YmEtOWM2OTgxNzJhMDNh%40thread.v2/0?context=%7b%22Tid%22%3a%2220030bf6-7ad9-42f7-9273-59ea83fcfa38%22%2c%22Oid%22%3a%2214cbc58b-557f-445e-a0c0-6e726981afd3%22%7d) d) About 10 minutes before the start of the selected meeting, click on the link and chose to either "Open Microsoft Teams" or "Join on the web instead." e) At the prompt, enter your name; click the purple "Join now" button; and wait for the meeting moderator to let you into the meeting. (To eliminate background

distractions and improve the experience for all, please be sure to mute your microphone and video.)

Those unable to attend a meeting via Microsoft Teams may, as a fallback, participate by audio-only teleconference by dialing (907) 202-7104, and at the prompt entering the nine-digit Conference ID, followed by the pound sign (#). Those not speaking should take care to mute their phone, and avoid placing the call on "hold," which may generate music or messages that prevent other participants from hearing.

Comments on the draft plan may result in changes before the DNR commissioner adopts a final plan, but must be received by July 15 to be considered. The draft plan is available at DNR's website at:<http://dnr.alaska.gov/mlw/planning/areaplans/nsap/prd/>

**CONTACT:** Kelsey Anderson, (907) 269-8592, kelsey.anderson@alaska.gov

###

## **STAY CONNECTED:**

DNR Newsroom: [http://dnr.alaska.gov/commis/dnr\\_newsroom.htm](http://dnr.alaska.gov/commis/dnr_newsroom.htm) DNR on Social Media: [http://dnr.alaska.gov/commis/social\\_media.htm](http://dnr.alaska.gov/commis/social_media.htm) DNR Public Information Center: http://dnr.alaska.gov/commis/pic/